# **SEIWERT**<sup>S</sup>

# Amazon Pay

Zusatzmodul

# omyfactory amazon pay

Version 3.0

01.03.2021

Seiwert GmbH | Solmsstraße 41 | 60486 Frankfurt a.M.

+49 69 175 3637 0 | willkommen@seiwert.info | www.seiwert.info

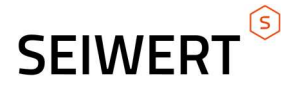

# Anforderungen

Das Amazon Pay Modul für myfactory erweitert die Zahlungsmöglichkeiten im Bereich E-Commerce. Bestellungen, die über Ihren Webshop getätigt werden, können mit einem bestehendem Amazon Konto bezahlt werden. Dabei kann der Kunde auf die im Amazon Konto hinterlegten Zahlungskonditionen oder Lieferadressen zurückzugreifen.

Dies ist auch möglich, wenn bei Ihnen als Händler kein aktives Kundenkonto besteht oder vom Kunden gewünscht ist.

Der Kunde wird intuitiv durch den Bestellprozess geleitet, ohne dabei den Onlineshop verlassen zu müssen. Am Ende des Bestellvorgangs wird die Zahlung durch Amazon geprüft und autorisiert. Anschließend erfolgt eine Rückmeldung der validierten Daten zur Belegerzeugung an myfactory.

# Vorteile im Überblick:

- Mögliche Erhöhung der Kaufabschlussquote
- Mögliche Reduzierung von Warenkorbabbrüchen
- Ein Einkaufserlebnis, dem Hunderte Millionen von Amazon-Kunden vertrauen
- Nahtloses Bezahlen auf verschiedenen Vertriebskanälen

Kompatibilität ab myfactory 7.0 (private Cloud der Kauflizenz).

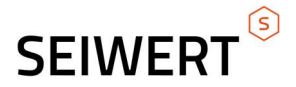

## Lösung

#### Leistungsumfang:

Das Amazon Pay Modul für myfactory stellt folgende Dialoge, Webelemente und Anzeigebedingungen bereit.

#### Dialog "Amazon Pay Einstellungen":

- Eingabefelder für MerchantID, ClientID, Keys und den Vorlagekunden für Amazon Pay Gastbestellungen
- Auswahlfeld zum setzen der aktiven Konfiguration (z.B. Echtsystem/Sandboxbetrieb)

#### Webelemente:

- Amazon Pay Login
	- o Element zum Einloggen bei Amazon Pay
- Amazon Pay Login E-Mail bestätigen
	- o Element zum Bestätigen der Verknüpfung mit einem bestehenden Kundenkonto, wenn der Kunde bereits über einen Portalzugang verfügt
- Amazon Pay CMS User aktivieren
	- o Element zum Anlegen eines Kundenkontos, wenn die E-Mail im System bei einem Kunden ohne Portalzugang vorhanden ist
- Amazon Pay Gastkonto Benutzen Form
	- o Element damit der Kunde als Gast bestellen kann, oder ein neues Kundenkonto anlegen lassen kann
- Amazon Pay Logout
	- o Element zum Ausloggen bei Amazon Pay
- Amazon Pay Script Loader
	- o Element, damit Amazon Pay Buttons und Elemente gezeichnet werden können
- Amazon Pay Bestellung
	- o Element zum Bestätigen der Bestellung (Anschließend wird Bestellprozess abgeschlossen)
- Amazon Pay Adresse und Zahlungsart
	- o Element für die Auswahl der Liefer- und Versandadresse, sowie der Zahlungsart

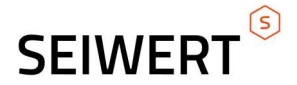

#### Anzeigebedingungen:

- Aktuelle Zahlungsart ist AmazonPay
- Aktuelle Zahlungsart ist nicht AmazonPay

## Lizenzen & Softwarepflege:

- Lizenz (Kauf): 2.500,- € zzgl. 19 % MwSt. (als Modul Lizenz, also nicht Clientbasiert)
- Softwarepflege: 37,50 € zzgl. 19 % MwSt. (pro Monat)
- Mietlizenz Privat Cloud: 120,00 € zzgl. 19 % MwSt. (pro Monat)

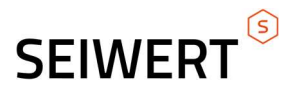

## Bilder:

#### amazon

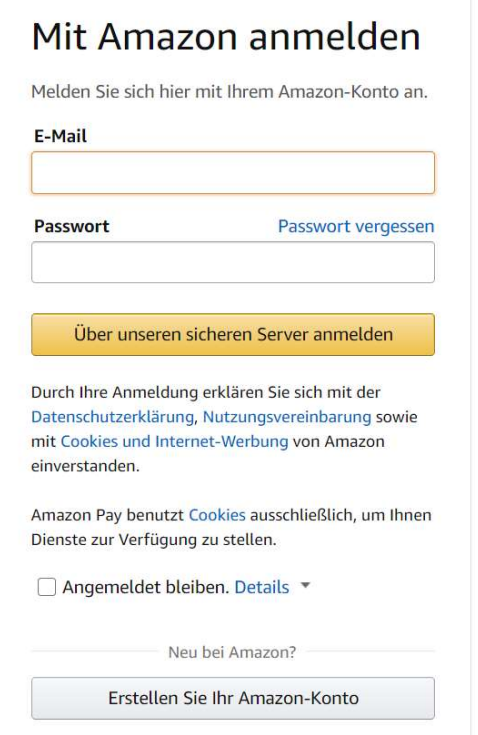

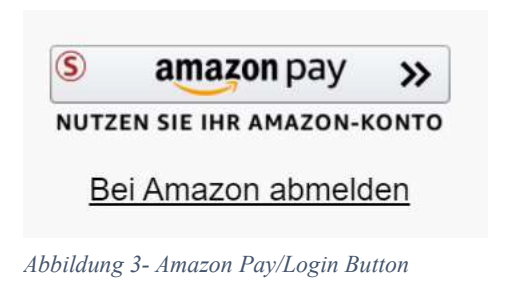

Abbildung 1- Amazon Anmeldemaske

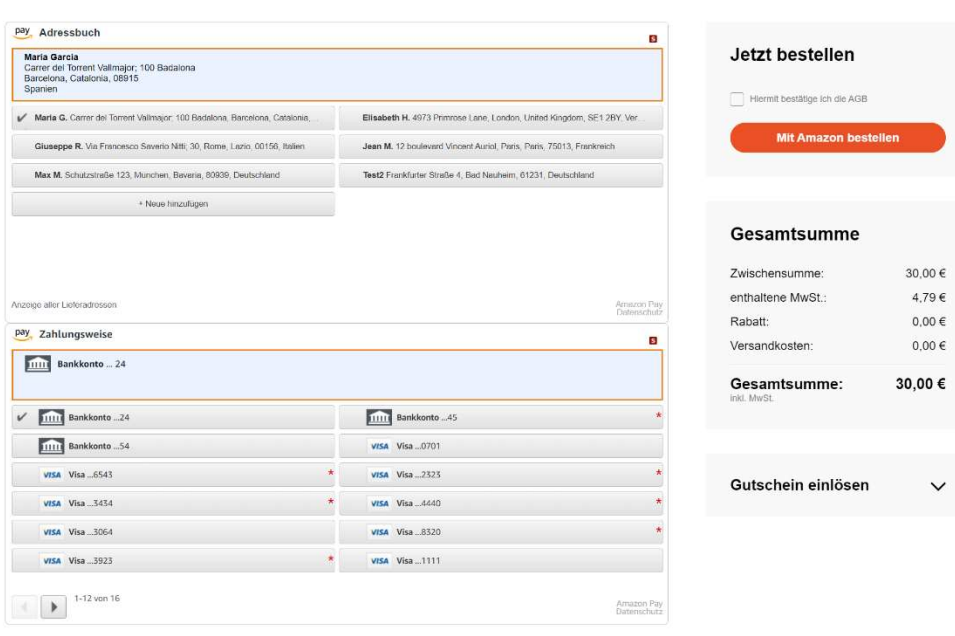

#### **Gastbestellung mit AmazonPay**

Abbildung 2- Auswahl Zahlungskonditionen und Liefer-/Rechnungsadressen